# Package 'RcppCensSpatial'

June 28, 2022

Type Package

Title Spatial Estimation and Prediction for Censored/Missing Responses

Version 0.3.0

Description It provides functions to estimate parameters in linear spatial models with censored/missing responses via the Expectation-Maximization (EM), the Stochastic Approximation EM (SAEM), or the Monte Carlo EM (MCEM) algorithm. These algorithms are widely used to compute the maximum likelihood (ML) estimates in problems with incomplete data. The EM algorithm computes the ML estimates when a closed expression for the conditional expectation of the complete-data log-likelihood function is available. In the MCEM algorithm, the conditional expectation is substituted by a Monte Carlo approximation based on many independent simulations of the missing data. In contrast, the SAEM algorithm splits the E-step into simulation and integration steps. This package also approximates the standard error of the estimates using the Louis method. Moreover, it has a function that performs spatial prediction in new locations.

License GPL  $(>= 2)$ 

Encoding UTF-8

RoxygenNote 7.2.0

Imports ggplot2, gridExtra, MomTrunc, mvtnorm, Rcpp, Rdpack, relliptical, stats, StempCens

RdMacros Rdpack

LinkingTo RcppArmadillo, Rcpp, RcppProgress, roptim

**Depends**  $R$  ( $>= 2.10$ )

LazyData true

NeedsCompilation yes

Author Katherine A. L. Valeriano [aut, cre]

(<<https://orcid.org/0000-0001-6388-4753>>), Alejandro Ordonez Cuastumal [ctb] (<<https://orcid.org/0000-0002-8157-9012>>), Christian Galarza Morales [ctb] (<<https://orcid.org/0000-0002-4818-6006>>), Larissa Avila Matos [ctb] (<<https://orcid.org/0000-0002-2635-0901>>) <span id="page-1-0"></span>Maintainer Katherine A. L. Valeriano <katandreina@gmail.com>

Repository CRAN

Date/Publication 2022-06-27 23:00:02 UTC

## R topics documented:

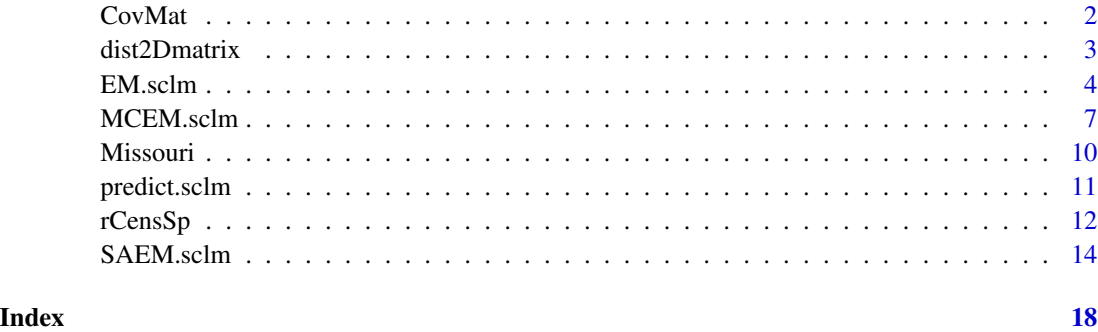

<span id="page-1-1"></span>CovMat *Covariance matrix for spatial models*

#### Description

It computes the spatial variance-covariance matrix considering exponential, gaussian, matérn, or power exponential correlation function.

#### Usage

```
CovMat(phi, tau2, sig2, coords, type = "exponential", kappa = NULL)
```
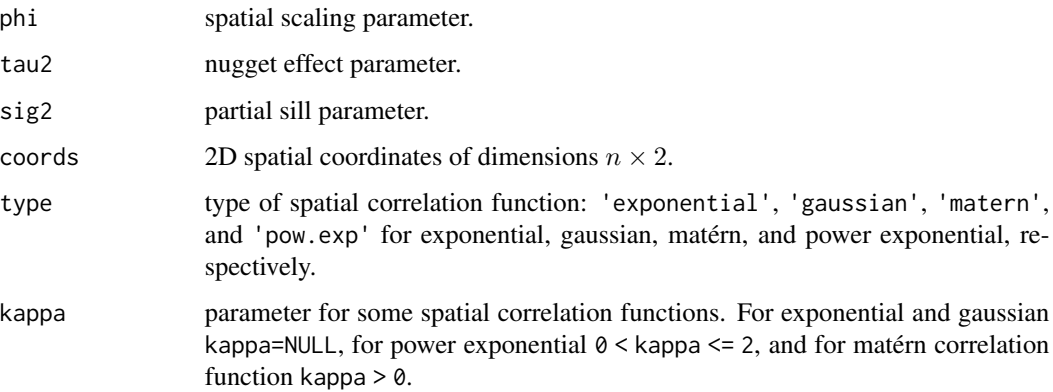

#### <span id="page-2-0"></span>dist2Dmatrix 3

#### Details

The spatial covariance matrix is given by

$$
\Sigma = [Cov(s_i, s_j)] = \sigma^2 R(\phi) + \tau^2 I_n,
$$

where  $\sigma^2 > 0$  is the partial sill,  $\phi > 0$  is the spatial scaling parameter,  $\tau^2 > 0$  is known as the nugget effect in the geostatistical framework,  $R(\phi)$  is the  $n \times n$  correlation matrix computed from a correlation function, and  $I_n$  is the  $n \times n$  identity matrix.

The spatial correlation functions available are:

```
Exponential: Corr(d) = exp(-d/\phi),
Gaussian: Corr(d) = exp(-(d/\phi)^2),
Matérn: Corr(d) = \frac{1}{2^{(\kappa-1)}\Gamma(\kappa)} \left(\frac{d}{\phi}\right)^{\kappa} K_{\kappa} \left(\frac{d}{\phi}\right),
```
**Power exponential:**  $Corr(d) = exp(-(d/\phi)^{\kappa})$ ,

where  $d \geq 0$  is the Euclidean distance between two observations,  $\Gamma(.)$  is the gamma function,  $\kappa$  is the smoothness parameter, and  $K_{\kappa}(\cdot)$  is the modified Bessel function of the second kind of order κ.

#### Value

An  $n \times n$  spatial covariance matrix.

#### Author(s)

Katherine L. Valeriano, Alejandro Ordoñez, Christian E. Galarza, and Larissa A. Matos.

#### See Also

[dist2Dmatrix](#page-2-1), [EM.sclm](#page-3-1), [MCEM.sclm](#page-6-1), [SAEM.sclm](#page-13-1)

#### Examples

```
set.seed(1000)
n = 20coords = round(matrix(runif(2*n, 0, 10), n, 2), 5)
Cov = CovMat(phi=5, tau2=0.8, sig2=2, coords=coords, type="exponential")
```
<span id="page-2-1"></span>dist2Dmatrix *Distance matrix computation*

#### Description

It computes the Euclidean distance matrix for a set of coordinates.

#### Usage

dist2Dmatrix(coords)

#### <span id="page-3-0"></span>Arguments

coords 2D spatial coordinates of dimensions  $n \times 2$ .

#### Value

An  $n \times n$  distance matrix.

#### Author(s)

Katherine L. Valeriano, Alejandro Ordoñez, Christian E. Galarza, and Larissa A. Matos.

#### Examples

```
n = 100
set.seed(1000)
x = round(runif(n, 0, 10), 5) # X coordinate<br>y = round(runif(n, 0, 10), 5) # Y coordinate
y = round(runif(n, 0, 10), 5)Mdist = dist2Dmatrix(cbind(x, y))
```
<span id="page-3-1"></span>EM.sclm *ML estimation of spatial censored linear models via the EM algorithm*

#### Description

It fits the left, right, or interval spatial censored linear model using the Expectation-Maximization (EM) algorithm. It provides estimates and standard errors of the parameters and supports missing values on the dependent variable.

#### Usage

```
EM.sclm(y, x, ci, lcl = NULL, ucl = NULL, coords, phi0, nugget0,type = "exponential", kappa = NULL, lower = c(0.01, 0.01),
  upper = c(30, 30), MaxIter = 300, error = 1e-04, show_se = TRUE)
```
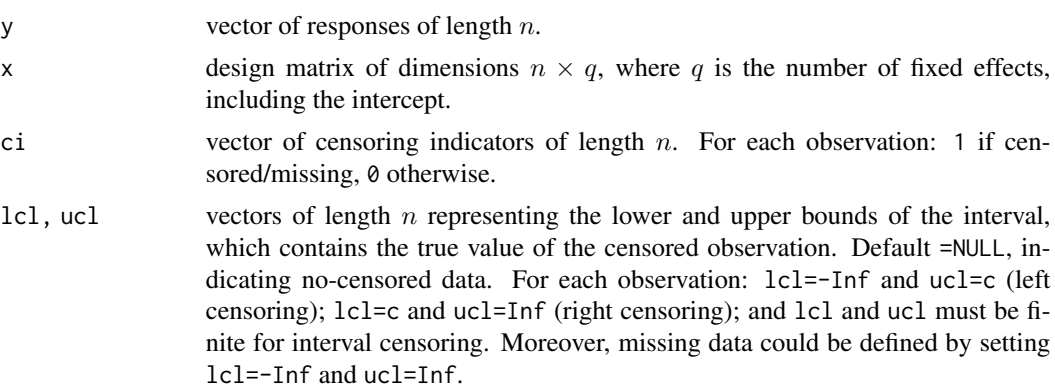

#### <span id="page-4-0"></span>EM.sclm 5

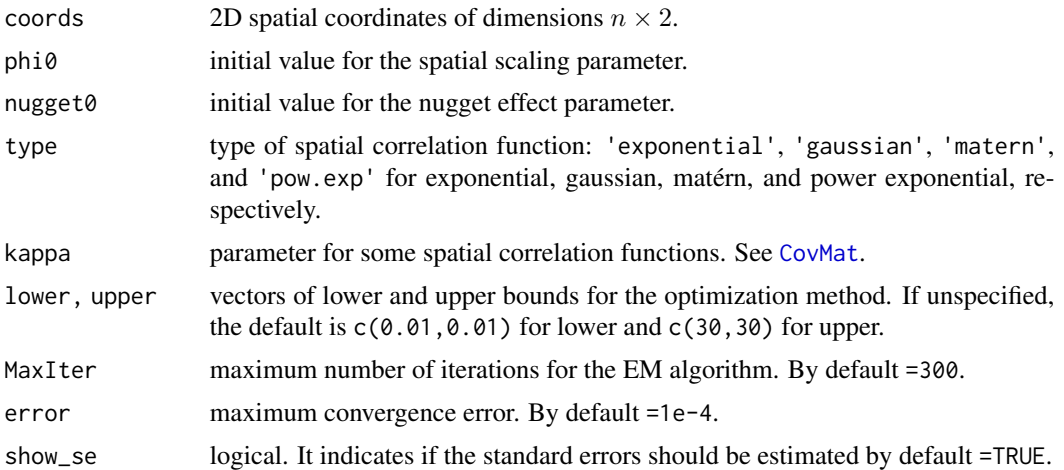

#### Details

The spatial Gaussian model is given by

 $Y = X\beta + \xi$ ,

where Y is the  $n \times 1$  response vector, X is the  $n \times q$  design matrix,  $\beta$  is the  $q \times 1$  vector of regression coefficients to be estimated, and  $\xi$  is the error term. Which is normally distributed with zero-mean and covariance matrix  $\Sigma = \sigma^2 R(\phi) + \tau^2 I_n$ . We assume that  $\Sigma$  is non-singular and X has a full rank (Diggle and Ribeiro 2007).

The estimation process is performed via the EM algorithm, initially proposed by Dempster et al. (1977). The conditional expectations are computed using the function meanvarTMD available in the package MomTrunc.

#### Value

An object of class "sclm". Generic functions print and summary have methods to show the results of the fit. The function plot can extract convergence graphs for the parameter estimates.

Specifically, the following components are returned:

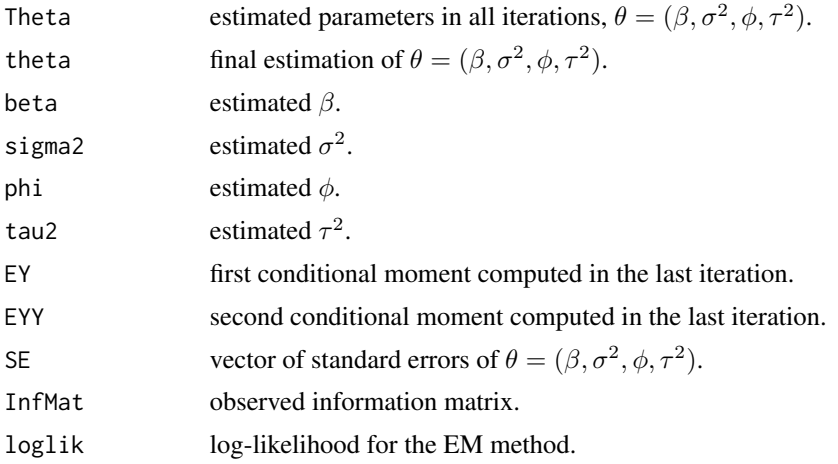

<span id="page-5-0"></span>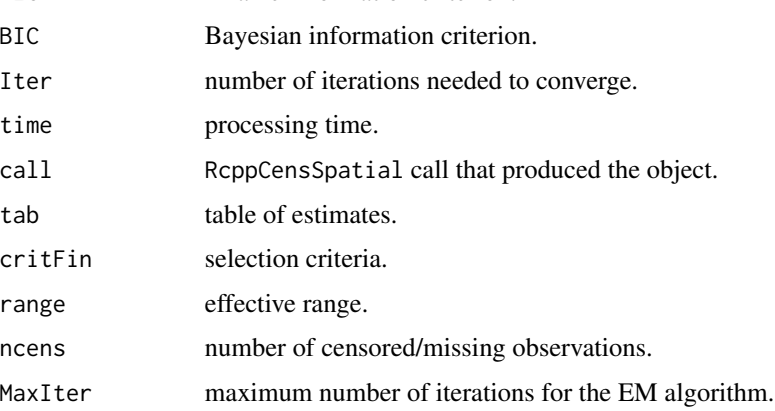

#### Note

The EM final estimates correspond to the estimates obtained at the last iteration of the EM algorithm.

To fit a regression model for non-censored data, just set ci as a vector of zeros.

#### Author(s)

Katherine L. Valeriano, Alejandro Ordoñez, Christian E. Galarza, and Larissa A. Matos.

#### References

Dempster AP, Laird NM, Rubin DB (1977). "Maximum likelihood from incomplete data via the EM algorithm." *Journal of the Royal Statistical Society: Series B (Methodological)*, 39(1), 1–38.

Diggle P, Ribeiro P (2007). *Model-based Geostatistics*. Springer.

#### See Also

[MCEM.sclm](#page-6-1), [SAEM.sclm](#page-13-1), [predict.sclm](#page-10-1)

```
# Simulated example: 10% of left-censored observations
set.seed(1000)
n = 50 # Test with another values for n
coords = round(matrix(runif(2*n, 0, 15),n,2), 5)
x = \text{cbind}(rnorm(n), runif(n))data = rCensSp(c(-1,3), 2, 4, 0.5, x, coords, "left", 0.10, 0, "gaussian")
fit = EM.sclm(y=data$y, x=x, ci=data$ci, lcl=data$lcl, ucl=data$ucl,
              coords=coords, phi0=3, nugget0=1, type="gaussian")
fit
```
<span id="page-6-1"></span><span id="page-6-0"></span>

#### Description

It fits the left, right, or interval spatial censored linear model using the Monte Carlo EM (MCEM) algorithm. It provides estimates and standard errors of the parameters and supports missing values on the dependent variable.

#### Usage

```
MCEM.sclm(y, x, ci, lcl = NULL, ucl = NULL, coords, phi0, nugget0,
  type = "exponential", kappa = NULL, lower = c(0.01, 0.01),
  upper = c(30, 30), MaxIter = 500, nMin = 20, nMax = 5000,
  error = 1e-04, show_se = TRUE)
```
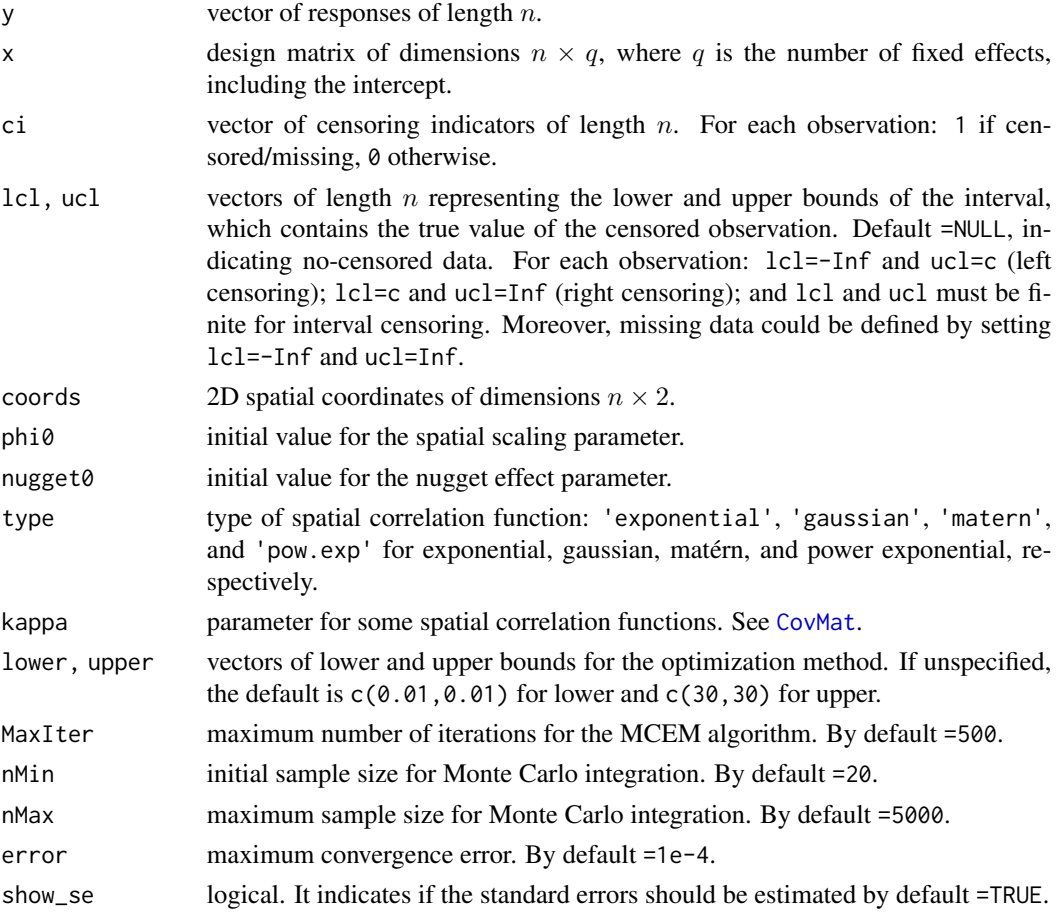

#### Details

The spatial Gaussian model is given by

 $Y = X\beta + \xi$ ,

where Y is the  $n \times 1$  response vector, X is the  $n \times q$  design matrix,  $\beta$  is the  $q \times 1$  vector of regression coefficients to be estimated, and  $\xi$  is the error term. Which is normally distributed with zero-mean and covariance matrix  $\Sigma = \sigma^2 R(\phi) + \tau^2 I_n$ . We assume that  $\Sigma$  is non-singular and X has a full rank (Diggle and Ribeiro 2007).

The estimation process is performed via the MCEM algorithm, initially proposed by Wei and Tanner (1990). The Monte Carlo (MC) approximation starts with a sample of size nMin; at each iteration, the sample size increases (nMax-nMin)/MaxIter, and at the last iteration, the sample size is nMax. The random observations are sampled through the slice sampling algorithm available in package relliptical.

#### Value

An object of class "sclm". Generic functions print and summary have methods to show the results of the fit. The function plot can extract convergence graphs for the parameter estimates.

Specifically, the following components are returned:

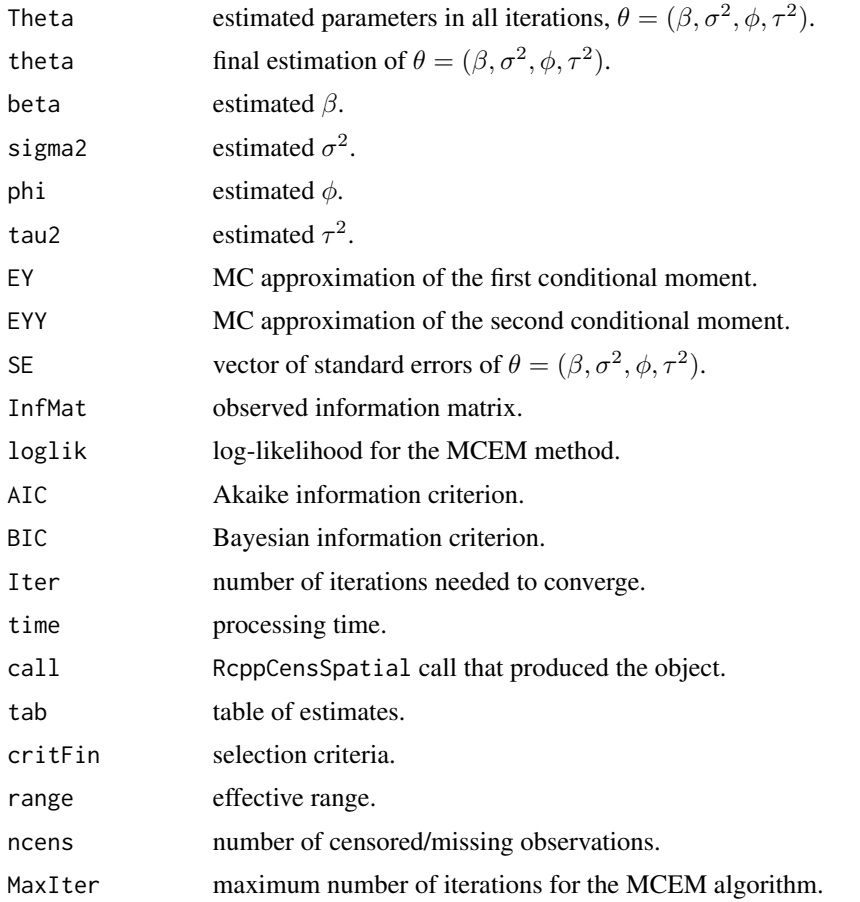

#### <span id="page-8-0"></span>MCEM.sclm 9

#### Note

The MCEM final estimates correspond to the mean of the estimates obtained at each iteration after deleting the half and applying a thinning of 3.

To fit a regression model for non-censored data, just set ci as a vector of zeros.

#### Author(s)

Katherine L. Valeriano, Alejandro Ordoñez, Christian E. Galarza, and Larissa A. Matos.

#### References

Diggle P, Ribeiro P (2007). *Model-based Geostatistics*. Springer.

Wei G, Tanner M (1990). "A Monte Carlo implementation of the EM algorithm and the poor man's data augmentation algorithms." *Journal of the American Statistical Association*, 85(411), 699–704. [doi:10.1080/01621459.1990.10474930.](https://doi.org/10.1080/01621459.1990.10474930)

#### See Also

[EM.sclm](#page-3-1), [SAEM.sclm](#page-13-1), [predict.sclm](#page-10-1)

```
# Example 1: left censoring data
set.seed(1000)
n = 50 # Test with another values for n
coords = round(matrix(runif(2*n, 0, 15),n,2), 5)
x = \text{cbind}(\text{norm}(n), \text{norm}(n))data = rCensSp(c(2,-1), 2, 3, 0.70, x, coords, "left", 0.08, 0, "matern", 1)
fit = MCEM.sclm(y=data$y, x=x, ci=data$ci, lcl=data$lcl, ucl=data$ucl,
                coords, phi0=2.50, nugget0=0.75, type="matern",
                kappa=1, MaxIter=30, nMax=1000)
fit$tab
# Example 2: left censoring and missing data
yMiss = data$y
yMiss[20] = NA
ci = data$ci
ci[20] = 1ucl = data$ucl
ucl[20] = Inffit1 = MCEM.sclm(y=yMiss, x=x, ci=ci, lcl=data$lcl, ucl=ucl, coords,
                 phi0=2.50, nugget0=0.75, type="matern", kappa=1,
                 MaxIter=300, nMax=1000)
summary(fit1)
plot(fit1)
```
#### <span id="page-9-0"></span>Description

The level of dioxin (2,3,7,8-tetrachlorodibenzo-p-dioxin or TCDD) data was collected in November 1983 by the U.S. Environmental Protection Agency (EPA) in several areas of a highway in Missouri, USA. The TCDD measurement was subject to a limit of detection (cens); thereby, the TCDD data is left-censored. Only the locations used in the geostatistical analysis by Zirschky and Harris (1986) are shown.

#### Usage

data("Missouri")

#### Format

A data frame with 127 observations and five variables:

xcoord x coordinate of the start of each transect (ft).

ycoord y coordinate of the start of each transect (ft).

TCDD TCDD concentrations (mg/kg).

transect transect length (ft).

cens indicator of censoring (left-censored observations).

#### Source

Zirschky JH, Harris DJ (1986). "Geostatistical analysis of hazardous waste site data." *Journal of Environmental Engineering*, 112(4), 770–784.

#### See Also

[EM.sclm](#page-3-1), [MCEM.sclm](#page-6-1), [SAEM.sclm](#page-13-1)

```
data("Missouri")
y = log(Missouri$TCDD)
cc = Missouri$cens
coord = cbind(Missouri$xcoord/100, Missouri$ycoord)
x = matrix(1, length(y), 1)lcl = rep(-Inf, length(y))ucl = y## SAEM fit
set.seed(83789)
fit1 = SAEM.sclm(y, x, cc, lcl, ucl, coord, 5, 1, lower=c(1e-5, 1e-5),upper=c(50,50))
```
#### <span id="page-10-0"></span>predict.sclm 11

```
fit1$tab
## MCEM fit
fit2 = MCEM.sclm(y, x, cc, lcl, ucl, coord, 5, 1, lower=c(1e-5, 1e-5),upper=c(50,50), MaxIter=300, nMax=1000)
fit2$tab
## Imputed values
cbind(fit1$EY, fit2$EY)[cc==1,]
```
<span id="page-10-1"></span>predict.sclm *Prediction in spatial models with censored/missing responses*

#### Description

It performs spatial prediction in a set of new S spatial locations.

#### Usage

```
## S3 method for class 'sclm'
predict(object, locPre, xPre, ...)
```
#### Arguments

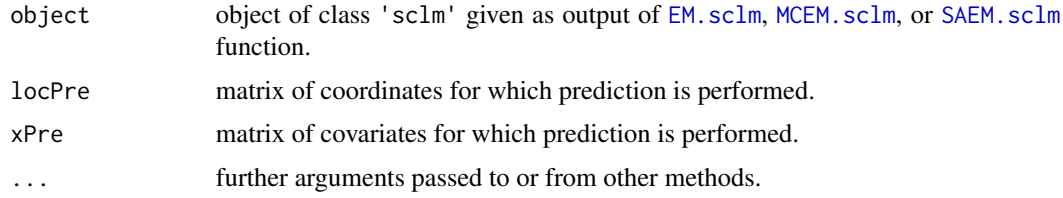

#### Details

This function predicts using the mean squared error (MSE) criterion, which takes the conditional expectation E(Y|X) as the best linear predictor.

#### Value

The function returns a list with:

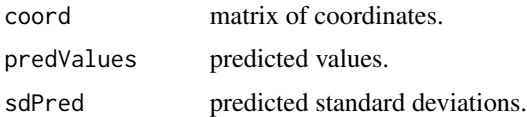

#### Author(s)

Katherine L. Valeriano, Alejandro Ordoñez, Christian E. Galarza, and Larissa A. Matos.

#### See Also

[EM.sclm](#page-3-1), [MCEM.sclm](#page-6-1), [SAEM.sclm](#page-13-1)

#### Examples

```
set.seed(1000)
n = 120coords = round(matrix(runif(2*n, 0, 15), n, 2), 5)
x = \text{cbind}(\text{rbinom}(n, 1, 0.50), \text{rnorm}(n), \text{rnorm}(n))data = rCensSp(c(1,4,-1), 2, 3, 0.50, x, coords, "left", 0.10, 20)## Estimation
data1 = data$Data
# Estimation: EM algorithm
fit1 = EM.sclm(y=data1$y, x=data1$x, ci=data1$ci, lcl=data1$lcl,
               ucl=data1$ucl, coords=data1$coords, phi0=2.50, nugget0=1)
# Estimation: SAEM algorithm
fit2 = SAEM.sclm(y=data1$y, x=data1$x, ci=data1$ci, lcl=data1$lcl,
                 ucl=data1$ucl, coords=data1$coords, phi0=2.50, nugget0=1)
# Estimation: MCEM algorithm
fit3 = MCEM.sclm(y=data1$y, x=data1$x, ci=data1$ci, lcl=data1$lcl,
                 ucl=data1$ucl, coords=data1$coords, phi0=2.50, nugget0=1,
                 MaxIter=300)
cbind(fit1$theta, fit2$theta, fit3$theta)
# Prediction
data2 = data$TestData
pred1 = predict(fit1, data2$coords, data2$x)
pred2 = predict(fit2, data2$coords, data2$x)
pred3 = predict(fit3, data2$coords, data2$x)
# Cross-validation
mean((data2$y - pred1$predValues)^2)
mean((data2$y - pred2$predValues)^2)
mean((data2$y - pred3$predValues)^2)
```
rCensSp *Censored spatial data simulation*

#### **Description**

It simulates censored spatial data with a linear structure for an established censoring rate.

#### Usage

```
rCensSp(beta, sigma2, phi, nugget, x, coords, cens = "left", pcens = 0.1,
 npred = 0, cov.model = "exponential", kappa = NULL)
```
<span id="page-11-0"></span>

#### $rCensSp$  13

### Arguments

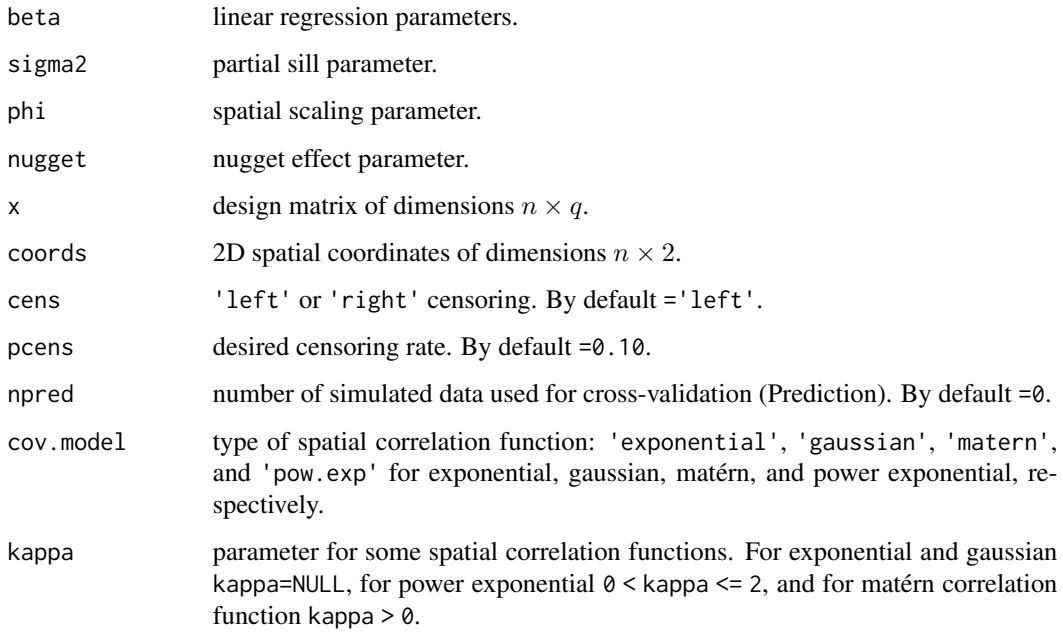

#### Value

If npred > 0, it returns two lists: Data and TestData; otherwise, it returns a list with the simulated data.

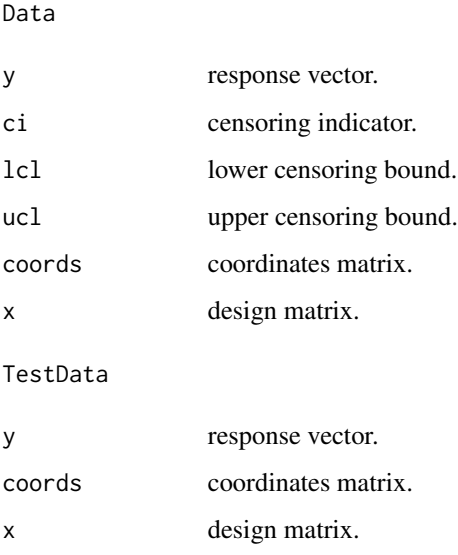

## Author(s)

Katherine L. Valeriano, Alejandro Ordoñez, Christian E. Galarza, and Larissa A. Matos.

#### Examples

```
n = 100
set.seed(1000)
coords = round(matrix(runif(2*n, 0, 15),n,2), 5)
x = \text{cbind}(1, \text{rnorm}(n))data = rCensSp(beta=c(5,2), sigma2=2, phi=4, nugget=0.70, x=x,coords=coords, cens="left", pcens=0.10, npred=10,
                cov.model="gaussian")
data$Data
data$TestData
```
<span id="page-13-1"></span>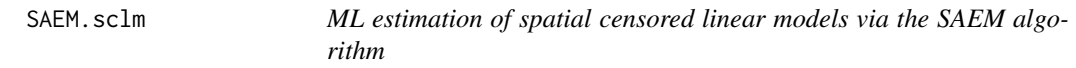

#### Description

It fits the left, right, or interval spatial censored linear model using the Stochastic Approximation EM (SAEM) algorithm. It provides estimates and standard errors of the parameters and supports missing values on the dependent variable.

#### Usage

```
SAEM.sclm(y, x, ci, lcl = NULL, ucl = NULL, coords, phi0, nugget0,
  type = "exponential", kappa = NULL, lower = c(0.01, 0.01),
  upper = c(30, 30), MaxIter = 300, M = 20, pc = 0.2, error = 1e-04,
  show\_se = TRUE)
```
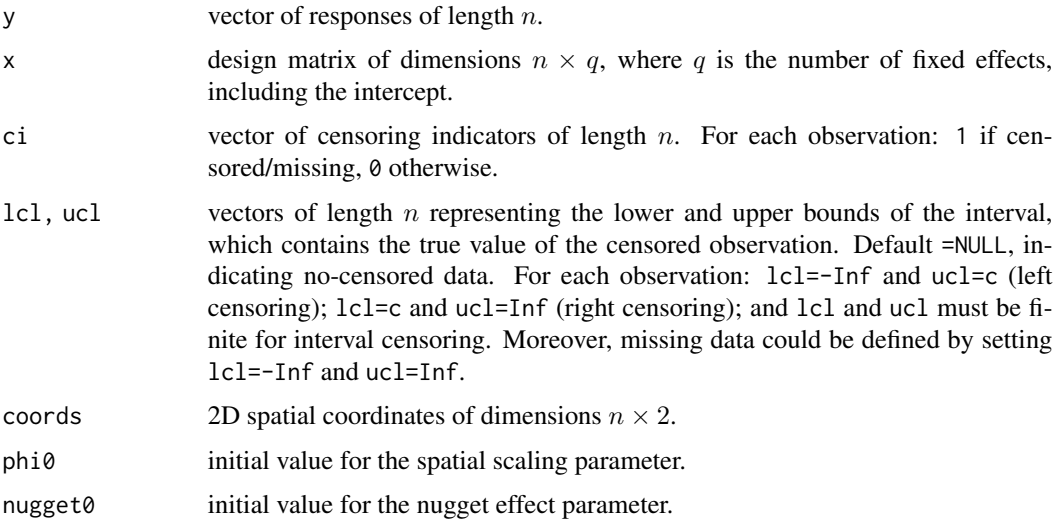

<span id="page-13-0"></span>

#### <span id="page-14-0"></span>SAEM.sclm 15

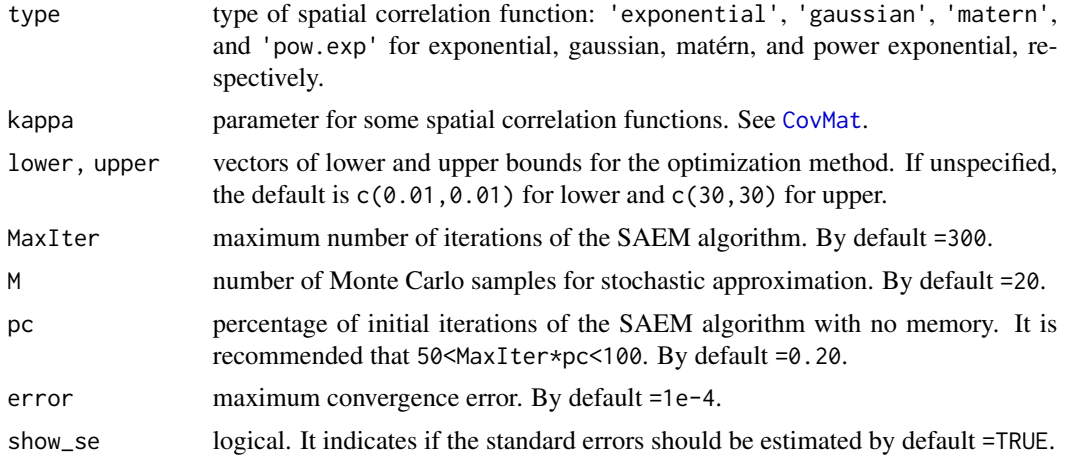

#### Details

The spatial Gaussian model is given by

 $Y = X\beta + \xi$ ,

where Y is the  $n \times 1$  response vector, X is the  $n \times q$  design matrix,  $\beta$  is the  $q \times 1$  vector of regression coefficients to be estimated, and  $\xi$  is the error term which is normally distributed with zero-mean and covariance matrix  $\Sigma = \sigma^2 R(\phi) + \tau^2 I_n$ . We assume that  $\Sigma$  is non-singular and X has full rank (Diggle and Ribeiro 2007).

The estimation process is performed via the SAEM algorithm, initially proposed by Delyon et al. (1999). The spatial censored (SAEM) algorithm was previously proposed by Lachos et al. (2017) and Ordoñez et al. (2018) and is available in the package CensSpatial. These packages differ in the random number generation and optimization procedure.

This model is also a particular case of the spatio-temporal model defined by Valeriano et al. (2021) when the number of temporal observations is equal to one. The computing codes of the spatiotemporal SAEM algorithm are available in the package StempCens.

#### Value

An object of class "sclm". Generic functions print and summary have methods to show the results of the fit. The function plot can extract convergence graphs for the parameter estimates.

Specifically, the following components are returned:

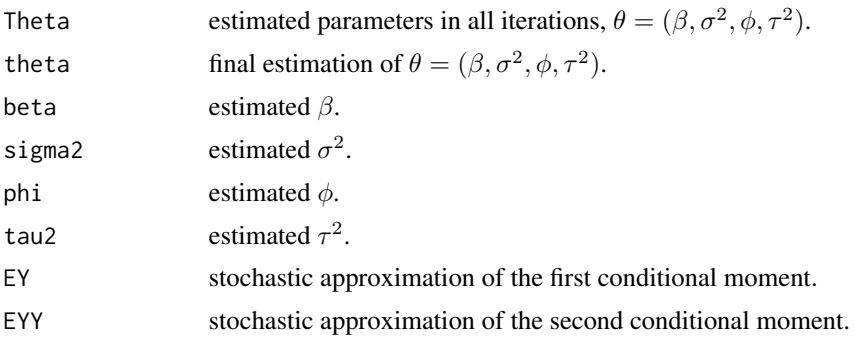

<span id="page-15-0"></span>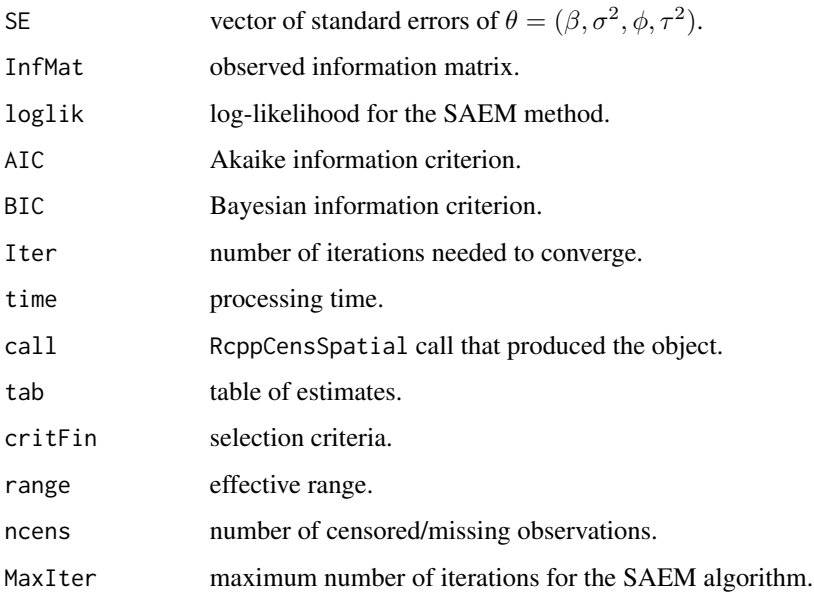

#### Note

The SAEM final estimates correspond to the estimates obtained at the last iteration of the algorithm.

To fit a regression model for non-censored data, just set ci as a vector of zeros.

#### Author(s)

Katherine L. Valeriano, Alejandro Ordoñez, Christian E. Galarza, and Larissa A. Matos.

#### References

Delyon B, Lavielle M, Moulines E (1999). "Convergence of a stochastic approximation version of the EM algorithm." *The Annals of Statistics*, 27(1), 94–128.

Diggle P, Ribeiro P (2007). *Model-based Geostatistics*. Springer.

Lachos VH, Matos LA, Barbosa TS, Garay AM, Dey DK (2017). "Influence diagnostics in spatial models with censored response." *Environmetrics*, 28(7).

Ordoñez JA, Bandyopadhyay D, Lachos VH, Cabral CRB (2018). "Geostatistical estimation and prediction for censored responses." *Spatial Statistics*, 23, 109–123. [doi:10.1016/j.spasta.2017.12.001.](https://doi.org/10.1016/j.spasta.2017.12.001)

Valeriano KL, Lachos VH, Prates MO, Matos LA (2021). "Likelihood-based inference for spatiotemporal data with censored and missing responses." *Environmetrics*, 32(3).

#### See Also

[EM.sclm](#page-3-1), [MCEM.sclm](#page-6-1), [predict.sclm](#page-10-1)

#### SAEM.sclm 17

```
# Example 1: 8% of right-censored observations
set.seed(1000)
n = 50 # Test with another values for n
coords = round(matrix(runif(2*n, 0, 15),n,2), 5)
x = \text{cbind}(rnorm(n), rnorm(n))data = rCensSp(c(4, -2), 1, 3, 0.50, x, coords, "right", 0.08)
fit = SAEM.sclm(y=data$y, x=x, ci=data$ci, lcl=data$lcl, ucl=data$ucl,
                 coords, phi0=2, nugget0=1, type="exponential", M=10,
                 pc=0.18)
fit
# Example 2: censored and missing observations
set.seed(123)
n = 200
coords = round(matrix(runif(2*n, 0, 20),n,2), 5)
x = \text{cbind}(\text{runif}(n), \text{rnorm}(n), \text{rexp}(n))data = rCensSp(c(1,4,-1), 2, 3, 0.50, x, coords, "left", 0.05, 0,"matern", 3)
data$y[c(10,120)] = NA
data$ci[c(10,120)] = 1
data$ucl[c(10,120)] = Inf
fit2 = SAEM.sclm(y=data$y, x=x, ci=data$ci, lcl=data$lcl, ucl=data$ucl,
                  coords, phi0=2, nugget0=1, type="matern", kappa=3,
                  M=10, pc=0.18)
fit2$tab
plot(fit2)
```
# <span id="page-17-0"></span>Index

∗ datasets Missouri, [10](#page-9-0) CovMat, [2,](#page-1-0) *[5](#page-4-0)*, *[7](#page-6-0)*, *[15](#page-14-0)*

dist2Dmatrix, *[3](#page-2-0)*, [3](#page-2-0)

EM.sclm, *[3](#page-2-0)*, [4,](#page-3-0) *[9](#page-8-0)[–12](#page-11-0)*, *[16](#page-15-0)*

MCEM.sclm, *[3](#page-2-0)*, *[6](#page-5-0)*, [7,](#page-6-0) *[10](#page-9-0)[–12](#page-11-0)*, *[16](#page-15-0)* Missouri, [10](#page-9-0)

predict.sclm, *[6](#page-5-0)*, *[9](#page-8-0)*, [11,](#page-10-0) *[16](#page-15-0)*

rCensSp, [12](#page-11-0)

SAEM.sclm, *[3](#page-2-0)*, *[6](#page-5-0)*, *[9](#page-8-0)[–12](#page-11-0)*, [14](#page-13-0)